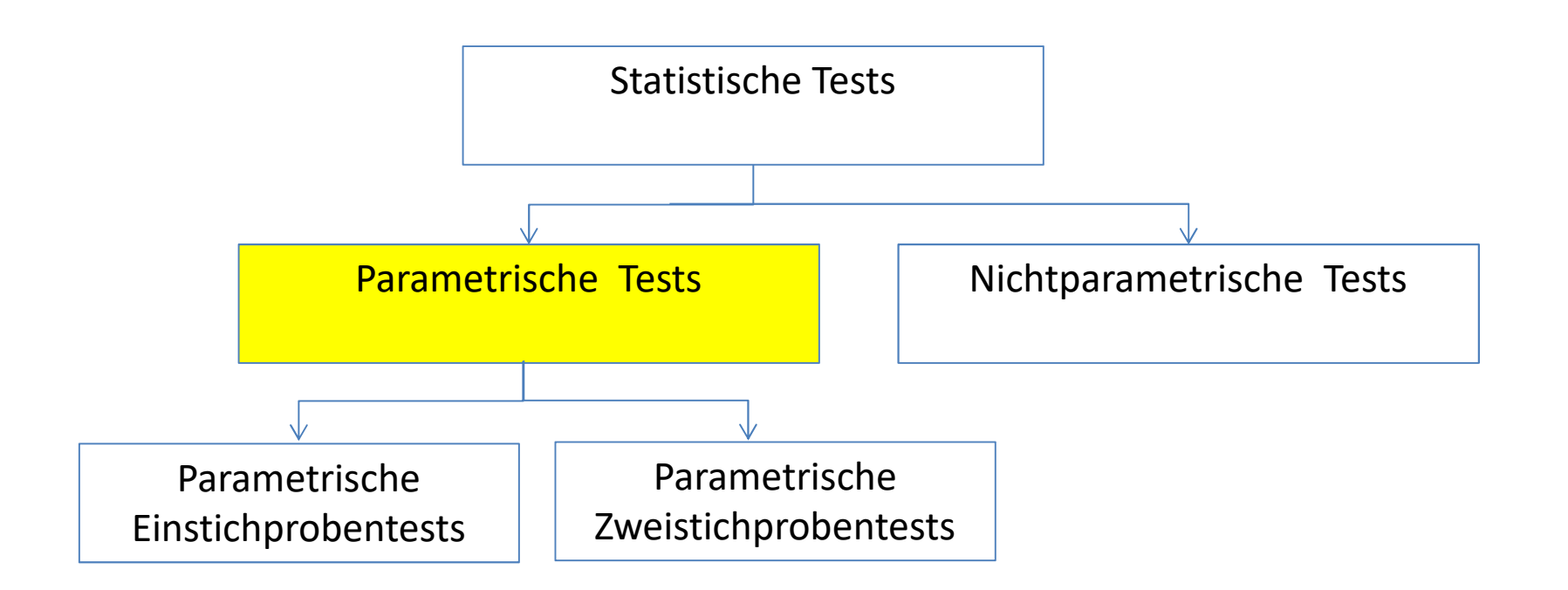

- Bei parametrische Test wird davon ausgegangen, dass das Merkmal (z.B. Erwartungswert) in der oder den Grundgesamtheiten normalverteilt ist ("normalverteilte Grundgesamtheiten").
- Nichtparametrische (verteilungfreie) Tests setzen keine Verteilungsannahme voraus.

#### Parametrische Einstichprobentests

Gauß-Test Varianztest Vergleich Erwartungswert mit vorgegebenem Wert bei bekannter Varianz oder bei unbekannter Varianz und großen Stichproben t-Test Vergleich Erwartungswert mit vorgegebenem Wert bei unbekannter Varianz und kleinen Stichproben Anteilswerttest Vergleich Wahrscheinlichkeit (bzw. Anteilswert) mit vorgegebenem Wert (Annäherung mit Normalverteilung) Vergleich Varianz mit vorgegebenem Wert

# Parametrische Zweistichprobentests

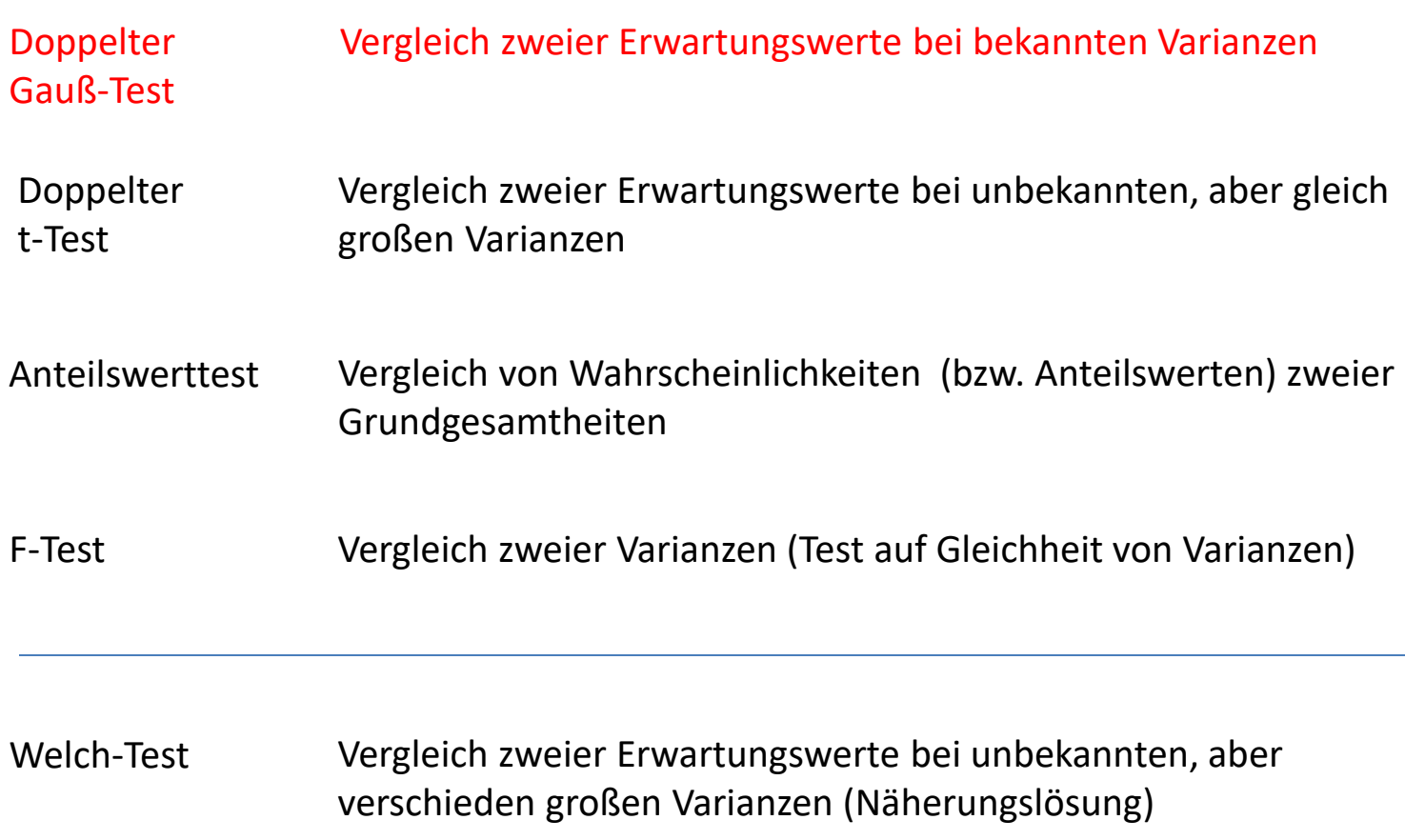

# Nichtparametrische Tests

Chi-Quadrat Anpassungstest Vergleich einer diskreten Verteilung mit vorgegebener Verteilung

Chi-Quadrat Unabhängigkeitstest Test auf Zusammenhänge zwischen 2 Merkmalen

U-Test Test auf Unterschiede zwischen Stichproben

Übersicht - Lehrveranstaltung

1. Einfache Tests bei Binomialverteilung

2. Gauß-Test

- 3. t-Test
- 4. Anteilswerttest
- 5. Varianztest
- 6. Kontingenztabelle, 4-Felder Matrix
- 7. Chi-Quadrat-Unabhängigkeitstest
- 8. Chi-Quadrat-Anpassungstest
- 9. Regressionsanalyse/-test

10. p-Wert

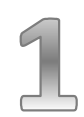

# Fallbeschreibung

Ein Unternehmen lässt Überraschungseier mit WM-Figuren herstellen und verspricht, dass in mindestens der Hälfte seiner Ü-Eier eine Fußballfigur enthalten ist. Peter, ein Master-Student der Wirtschaftswissenschaften, kauft 50 Ü-Eier und findet in 20 davon WM-Figuren. Er möchte nun die Behauptung des Unternehmens (Signifikanzniveau α = 5 %) testen.

Testgröße T: "Anzahl WM-Figuren in Überraschungseiern" T ist eine B(50;0,5)-verteilte Zufallsgröße

 $H_0: p \ge 0,5$  H<sub>1</sub>  $H_1: p < 0,1$ 

Testart: einseitiger (linksseitiger) Signifikanztest; SN  $\alpha$  = 5%

Ermittlung kritischer Wert k aus summierter Binomial-Tabelle

# Hypothesentest (Signifikanztest) Binomialverteilung

#### Hinweis: k so, dass Wahrscheinlichkeitkeit ≤ α

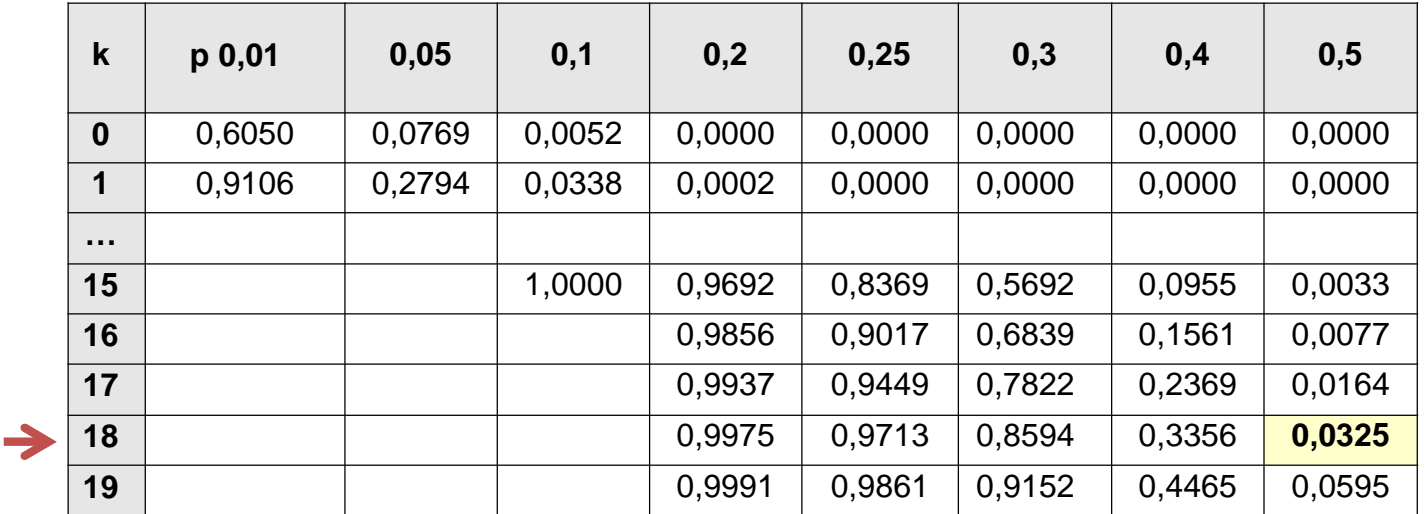

 $P(X \le 18) = 0,0325 < \alpha = 0,05$ 

Annahmebereich H<sub>0</sub>: **: [19;50] Ablehnungsbereich H<sup>0</sup> : [0; 18]** 

Bei linksseitigem Test gehört k immer zum Ablehnungsbereich

- $\rightarrow$  H<sub>0</sub> wird angenommen; also Aussage des Herstellers wird angenommen!
- $\rightarrow$  Die Abweichung ist zufällig und nicht signifikant!

# Hypothesentest (Signifikanztest) Binomialverteilung

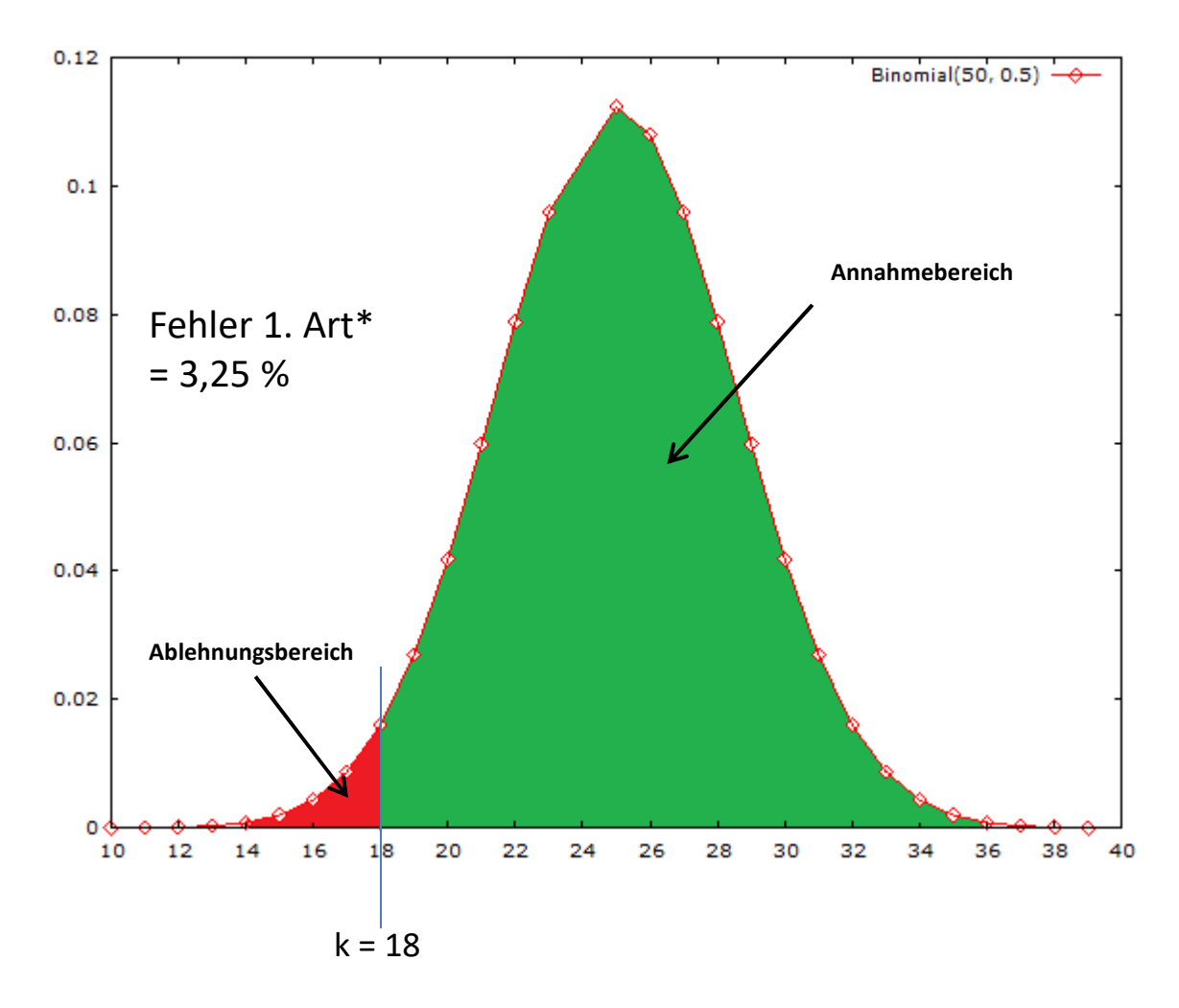

\*Fehler 1. Art:  $H_0$  wird abgelehnt, obwohl  $H_0$  richtig ist

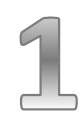

# Fallbeschreibung

Auf vielfache Nachfrage bietet das Parkrestaurant mehr fleischlose Gerichte als früher an. Durch einen Test ( $\alpha$  = 5 %) soll herausgefunden werden, ob sich dadurch der Anteil der verkauften fleischlosen Gerichte gegenüber bisher (bis zu 30%) erhöht hat. Hierzu werden die Essensbestellungen von 50 zufällig ausgewählten Gästen ausgewertet; hierunter befinden sich 20 Bestellungen fleischloser Gerichte.

Testgröße T: "Anzahl der Personen, die fleischlose Gerichte bestellen" T ist eine B(50;0,3)-verteilte Zufallsgröße

 $H_0: p \le 0,3$  H<sub>1</sub>

 $H_1: p > 0.3$ 

Testart: einseitiger (rechtsseitiger) Signifikanztest; SN  $\alpha$  = 5%

Ermittlung k-Wert aus Tabelle summierte Binomialverteilung

J

Hinweis: k so, dass Wahrscheinlichkeitkeit  $\geq 1$ -  $\alpha$  = 0,950

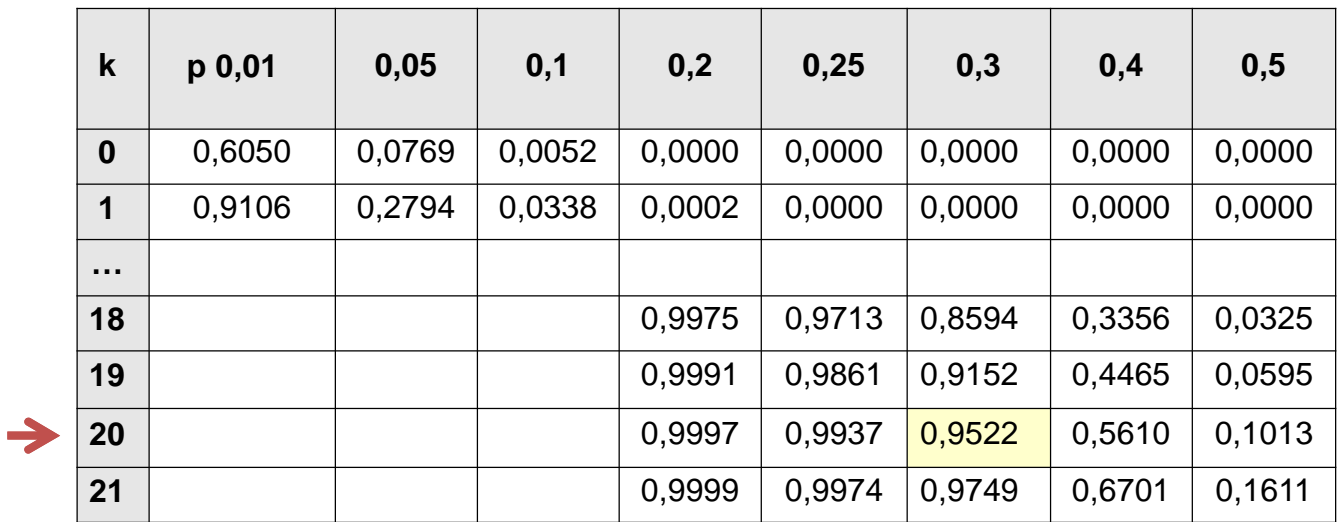

**Annahmebereich H<sub>0</sub>: : [0;20] Ablehnungsbereich H<sup>0</sup> : [21; 50]** 

Bei rechtsseitigem Test gehört k immer zum Annahmebereich

 $\rightarrow$  H<sub>0</sub> wird angenommen; der Anteil fleischloser Gerichte ist nicht gestiegen!

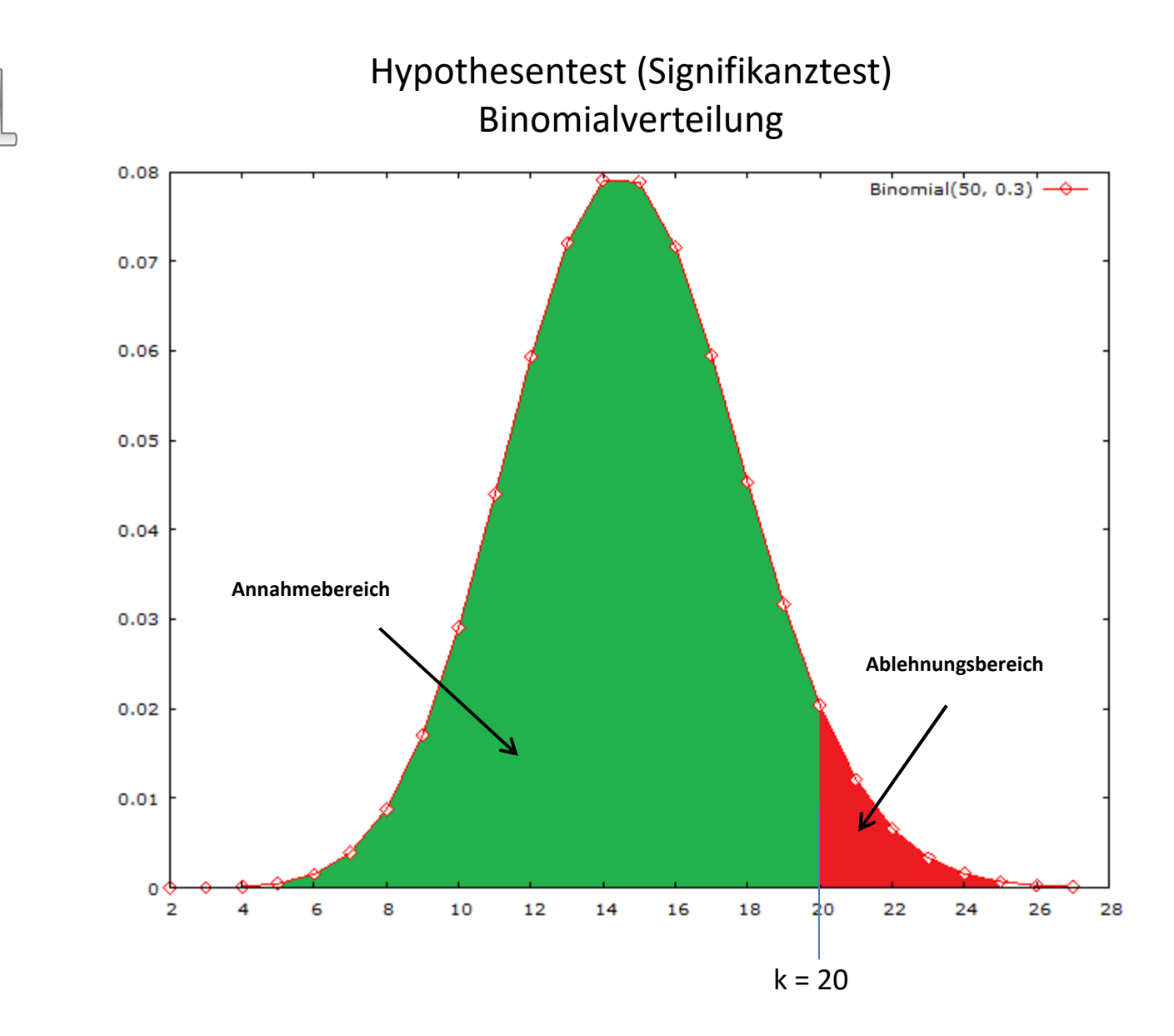

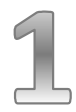

# Ermittlung des kritischen Wertes k

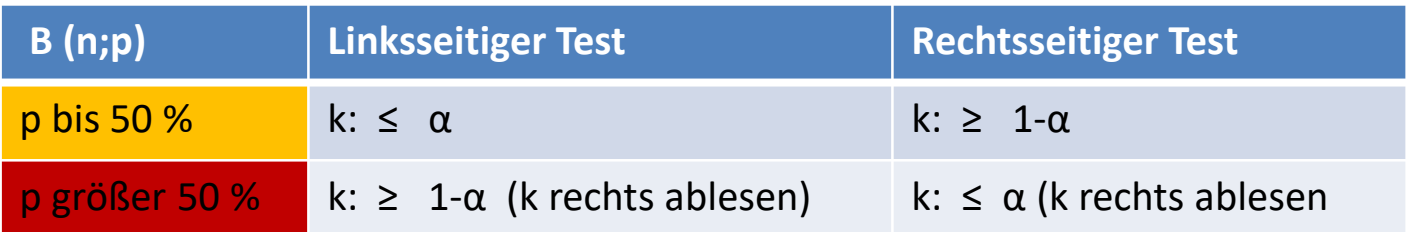

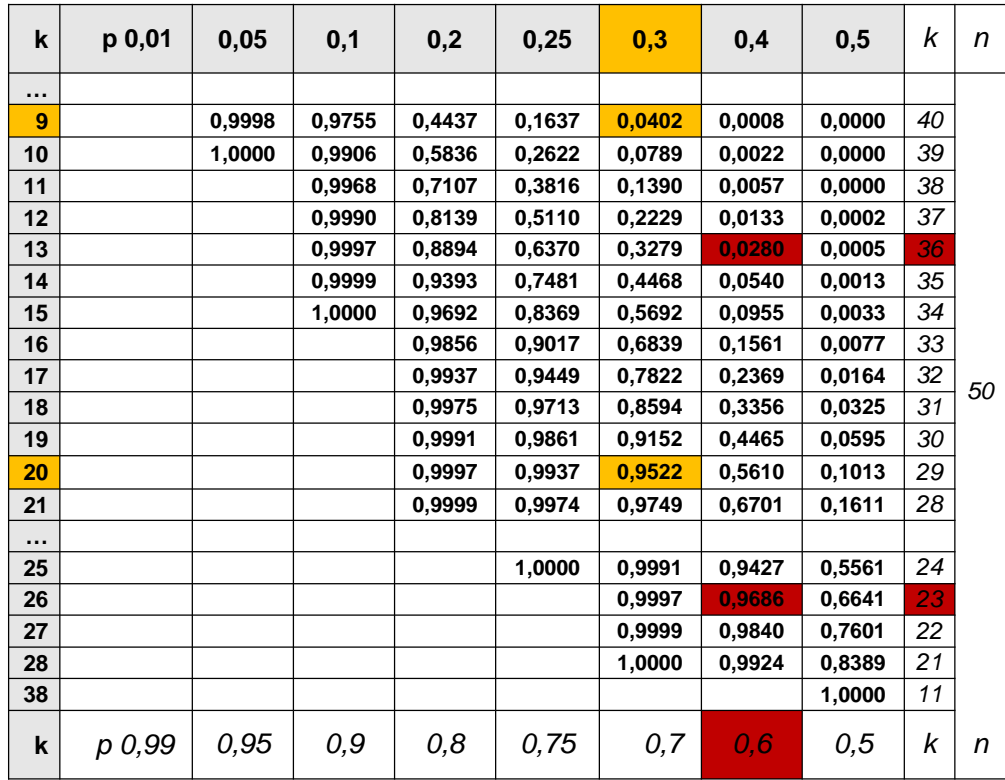

z.B.  $\alpha = 0.05$  $p = 0,3$  $p = 0,6$ 

# Fallbeschreibung

Ein Teilnehmer an einem Glücksspiel vermutet, dass der bei dem Spiel verwendete Würfel kein Laplace-Würfel ist. Um dieser Vermutung nachzugehen, würfelt er 100-mal und bestimmt die Anzahl Sechser (12 x Sechs). Ist der Würfel mit einem Signifikanzniveau von 5 % ein Laplace-Würfel?

$$
H_0: p = 1/6
$$
  $H_1: p \neq 1/6$ 

Behauptung "fairer Würfel" Vermutung kein "fairer Würfel"

Testart: beidseitiger Signifikanztest; SN  $\alpha$  = 5%

Ermittlung k-Werte aus Tabelle summierte Binomialverteilung

#### Signifikanztest - Binomialverteilung

# Hinweis

# $k_1$  (linker Grenzwert) so, dass Wahrscheinlichkeitkeit  $≤ α = 0,05$

 $k$ <sub>2</sub> (rechts Grenzwert) so, dass Wahrscheinlichkeitkeit 
≥ 1 − α/2 = 0,975

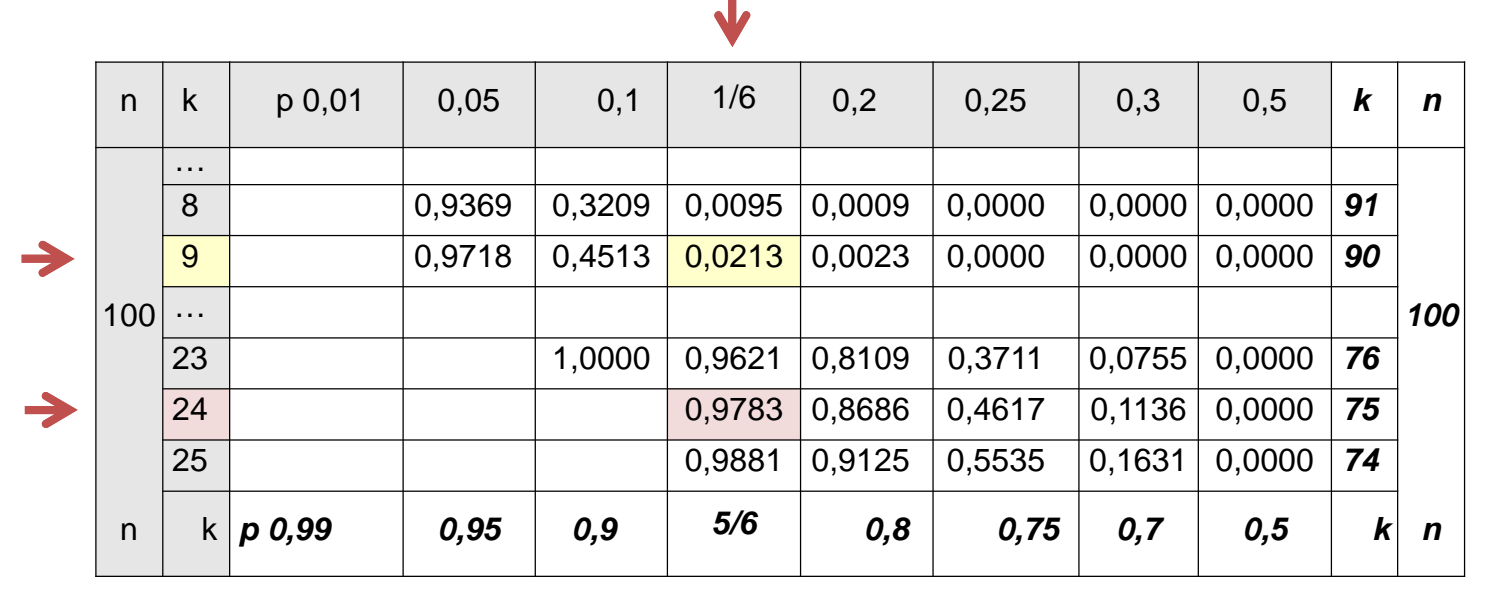

Annahmebereich H<sub>0</sub>: **: [10;24] Ablehnungsbereich H<sup>0</sup> : [0; 9] [25; 100]** 

 $\rightarrow$  H<sub>0</sub> wird angenommen (12 Sechser bei 100 Würfen); der Würfel ist fair, d.h. ein Laplace-Würfel

# Hypothesentest (Signifikanztest) Binomialverteilung

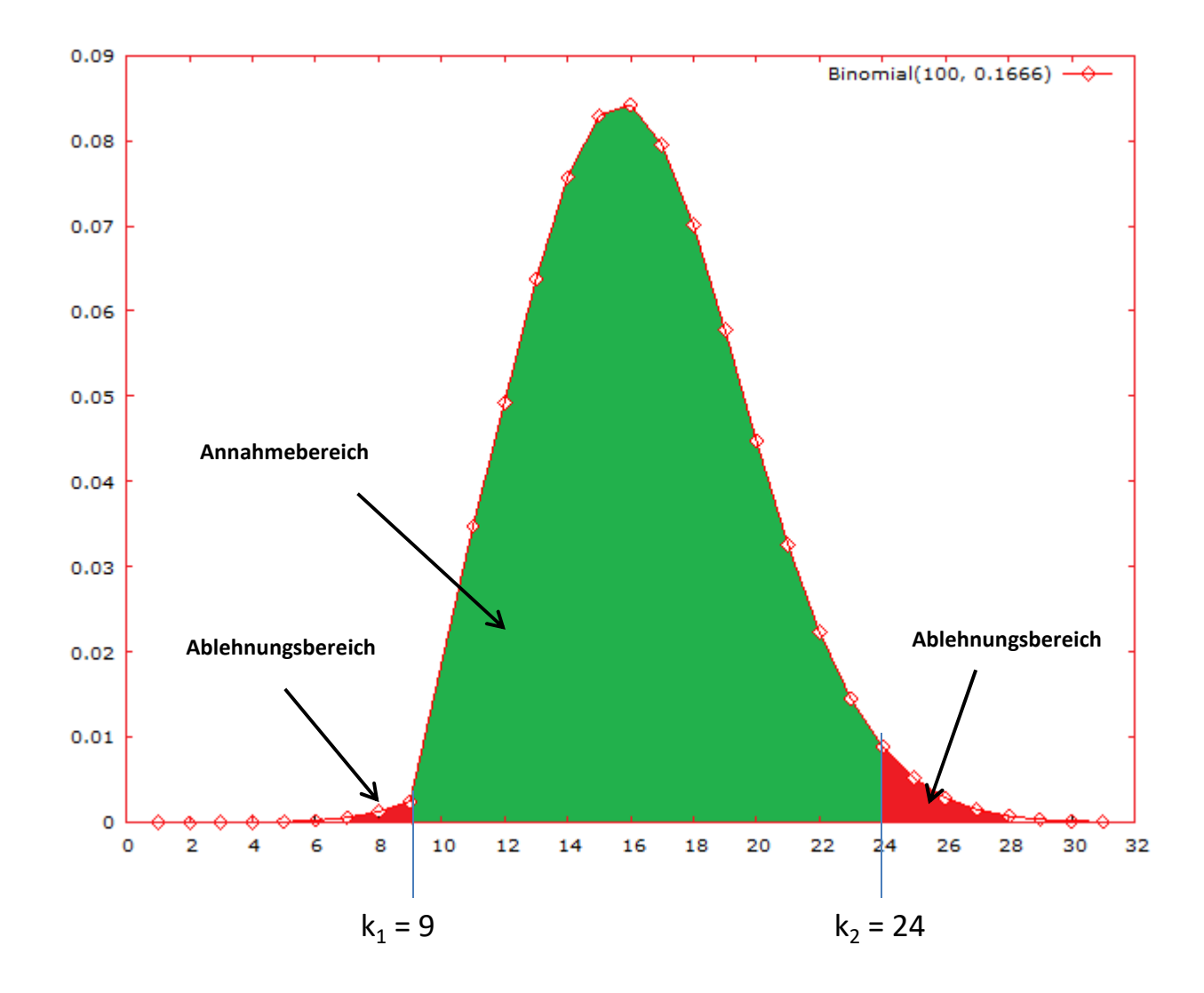

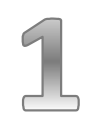

Hypothesentest Binomialverteilung

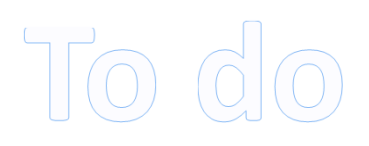

#### Fallbeschreibung

Die Polizei glaubt durch Schilder mit der Aufschrift "RADARKONTROLLE" den Anteil der Temposünder vor der Grundschule einer Stadt auf 2 % reduzieren zu können. Die Eltern bezweifeln dies. In einem Test werden 100 Fahrzeuge kontrolliert. Geben Sie die Testgröße sowie die Nullhypothese an und ermitteln Sie deren größtmöglichen Ablehnungsbereich auf einem 5 %-igen Signifikanzniveau.

#### Fallbeschreibung

Ein Hersteller von Chips für Einkaufswagen garantiert, dass der Anteil an Ausschuss höchstens 10 % beträgt. Ein Käufer findet unter 100 Chips 15 defekte. Kann er hieraus auf einem Signifikanzniveau von 5 % schließen, dass der Anteil an Ausschuss größer als 10 % ist?

#### Fallbeschreibung

Die Befragung der Studenten einer Hochschule zeigt im vorherigen Jahr, dass höchstens 5 % der befragten Studenten mit der Uni-Bibliothek unzufrieden waren. Man vermutet, dass die Unzufriedenheit zugenommen hat (n = 50;  $\alpha$  = 5 %). In einer erneuten Umfrage bekunden 4 Studenten ihre Unzufriedenheit.

#### Fallbeschreibung

Eine Münze wird 50-mal geworfen, dabei tritt 30-mal Zahl auf. Kann man mit einer Irrtumswahrscheinlichkeit von 5% schließen, dass die Münze nicht ideal (fair) ist?

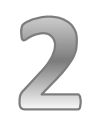

#### Voraussetzungen/Merkmale beim Gauß-Test

- Stichprobengröße n ≤ 30
	- bekannte Varianz in der Grundgesamtheit
	- Normalverteilung des Merkmals in der Grundgesamtheit
- Stichprobengröße n>30
	- Varianz in der Grundgesamtheit muss nicht bekannt sein
	- Merkmals in der Grundgesamtheit braucht nicht normalverteilt sein

 $\rightarrow$  Siehe folgende Arbeitsschritte zur Durchführung des Gauß-Tests

# 1. **Signifikanzniveau und Nullhypothese**

- Signifikanzniveau  $\alpha$  = ? Nullhypothese:
- einseitig:  $H_0$ :  $\mu \leq (\geq) \mu_0$
- zweiseitig:  $H_0$ :  $\mu$  =  $\mu_0$

#### **2. Prüfgröße und ihre Verteilung**

Prüfgröße (empirischer Wert):

- bekannte Varianz:

$$
Z_{_0} = \frac{\overline{X} - \mu_{_0}}{\sigma_{_{\overline{x}}}} \text{ mit } \sigma_{_{\overline{x}}} = \frac{\sigma}{\sqrt{n}}
$$

- unbekannte Varianz und n > 30

$$
Z_{_0} = \frac{\overline{X} - \mu_{_0}}{S_{_{\overline{x}}}} \text{ mit } S_{_{\overline{x}}} = \frac{S}{\sqrt{n}}
$$

Z $_0$  folgt einer N(0;1)-Verteilung

#### 3. **Kritischer Wert**

Kritischer Wert beim:

- einseitigen Test:  $z_{1-\alpha}$
- zweiseitigen Test:  $z_{1-\alpha/2}$

#### **4. Testentscheidung**

- einseitiger Test:  $|Z_0| \leq z_{1-\alpha}$ : H<sub>0</sub> annehmen  $|Z_0| > z_{1-\alpha}$ : H<sub>0</sub> ablehnen
- beidseitiger Test:  $|Z_0| \leq z_{1-\alpha/2}$ : H<sub>0</sub> annehmen  $|Z_0| > z_{1-\alpha/2}$ : H<sub>0</sub> ablehnen

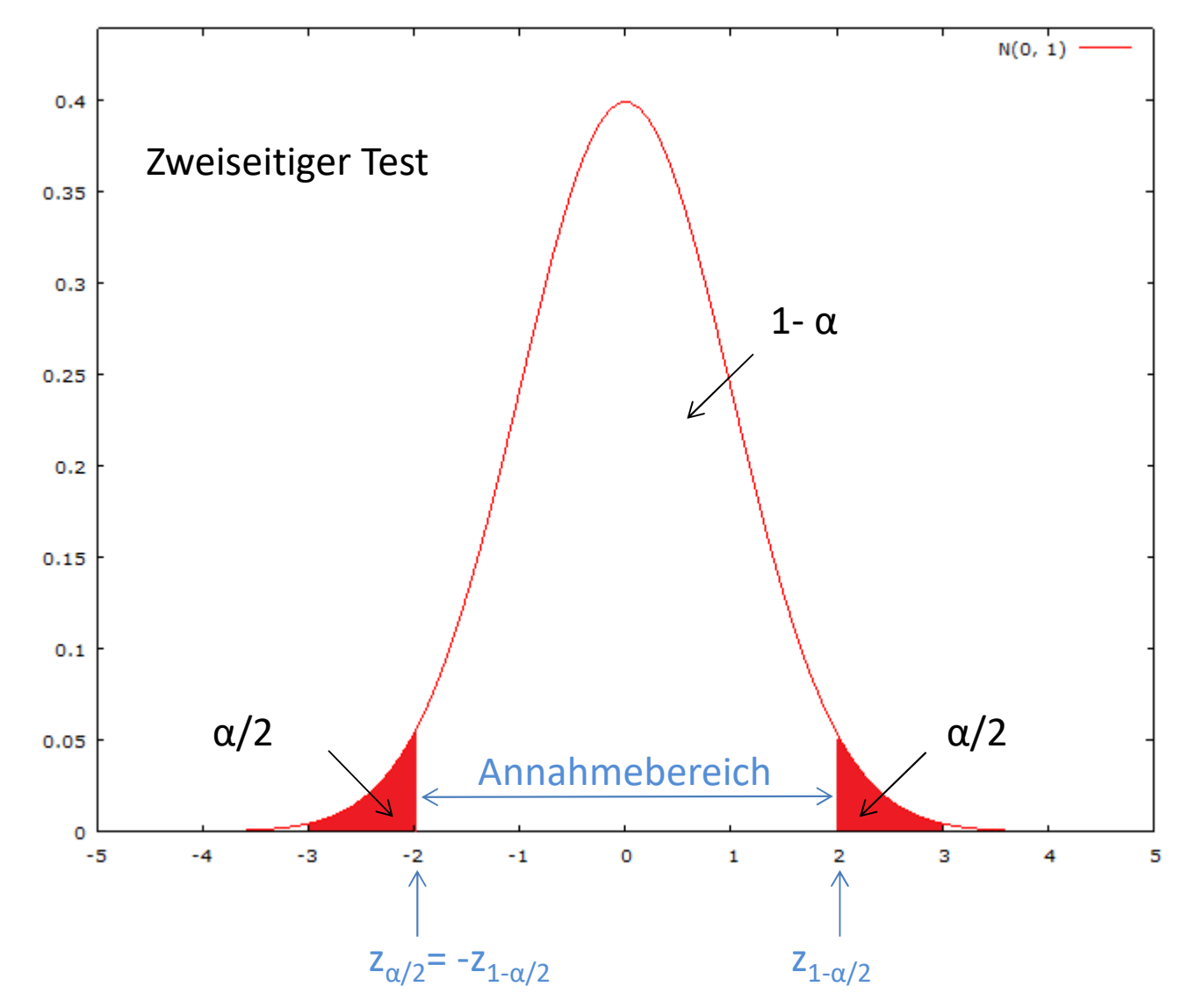

 $Z$ 

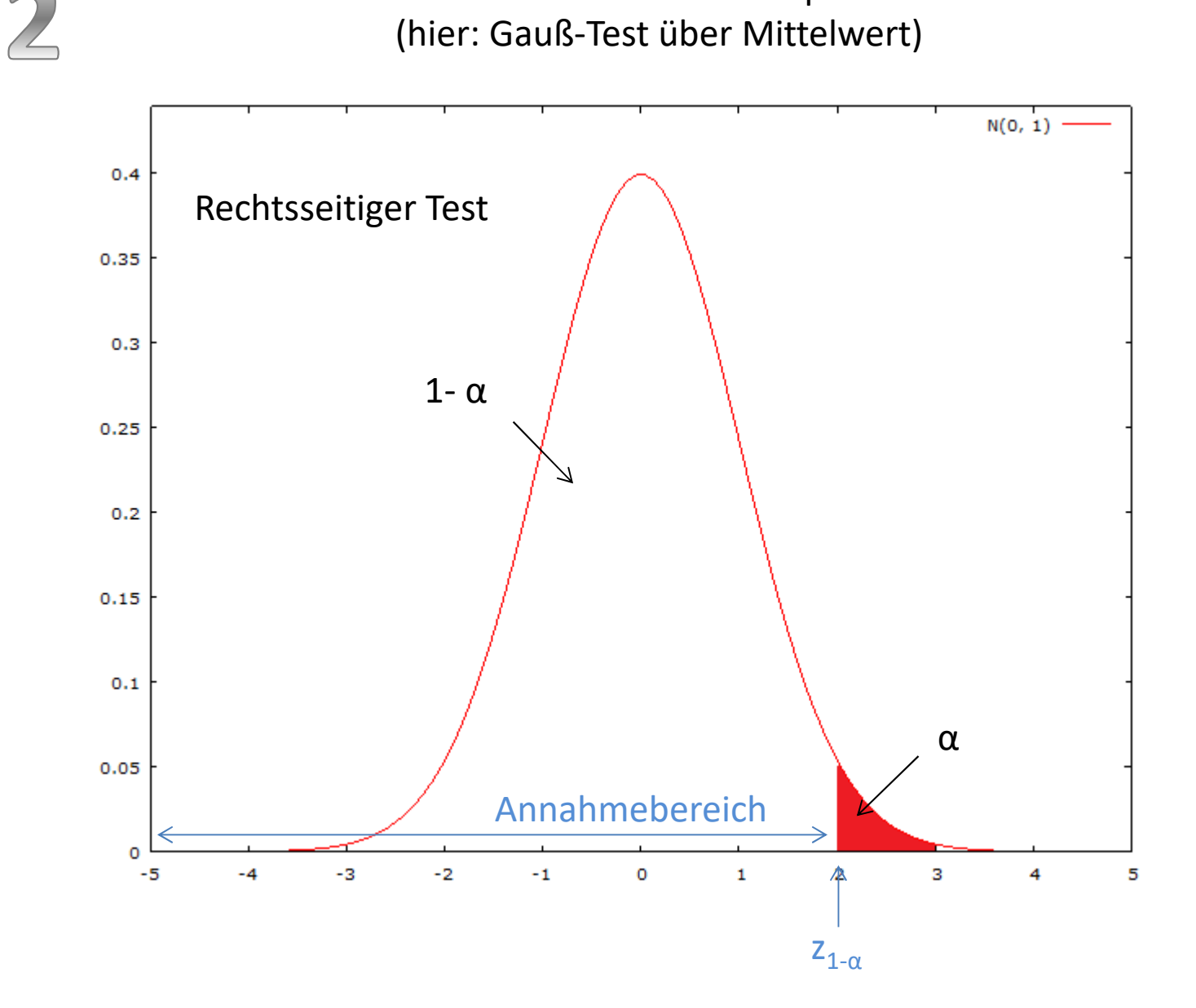

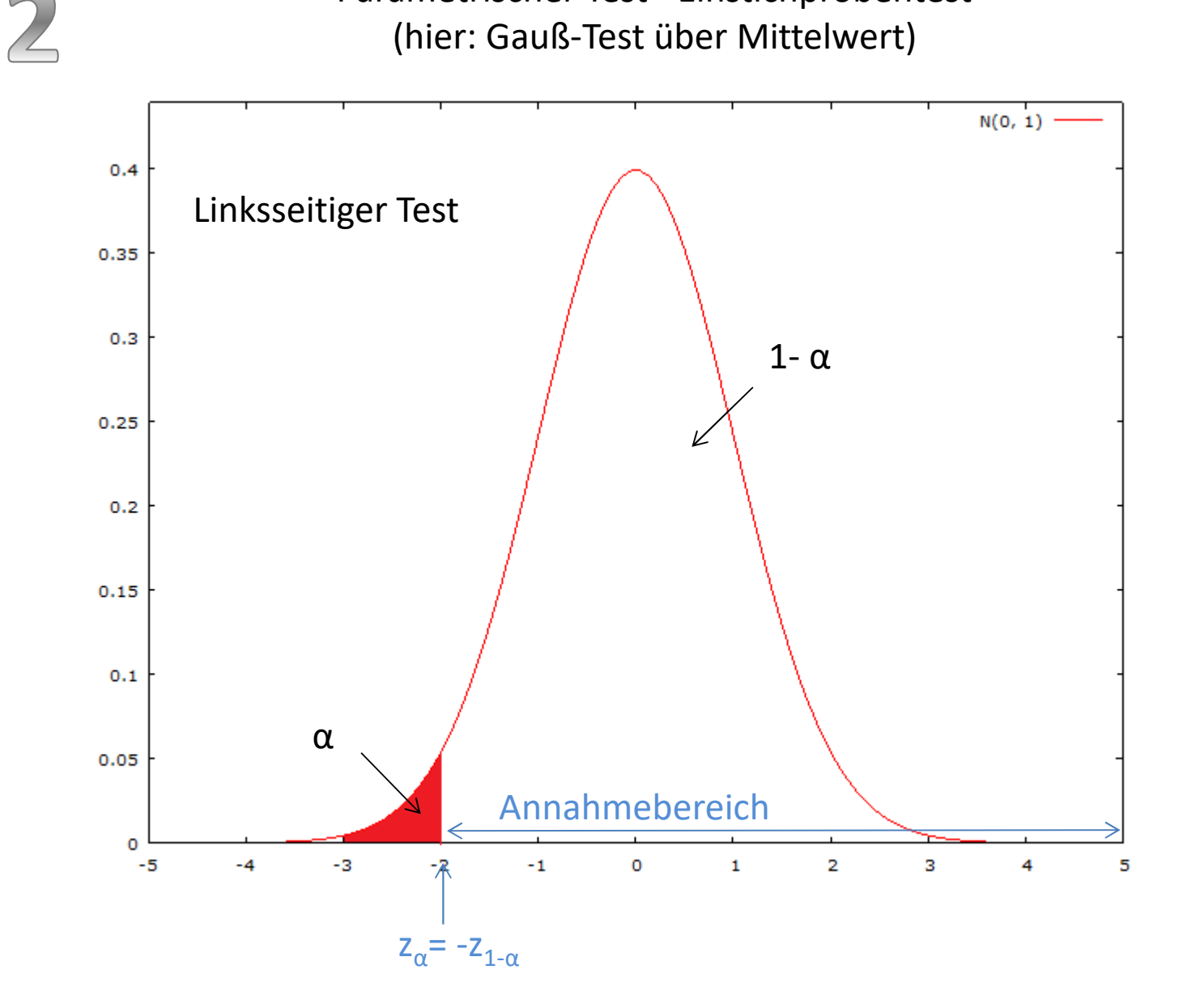

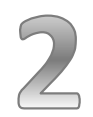

Allgemeiner Hinweis zum Verständnis

Ein Fehler 1. Art beinhaltet ein fälschliches Verwerfen der Nullhypothese (Nullhypothese wird abgelehnt, obwohl sie richtig ist)

Die Wahrscheinlichkeit für einen Fehler 1. Art, die maximal toleriert werden soll, heißt **Signifikanzniveau** oder **Irrtumswahrscheinlichkeit** und wird mit α bezeichnet.

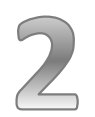

#### Ablesen des kritischen z-Wertes aus der Tabelle der Normalverteilung

# Für z.B. ein Signifikanzniveau  $\alpha$  = 0,01 ist beim einseitigen Test der 1- α %-Punkt abzulesen

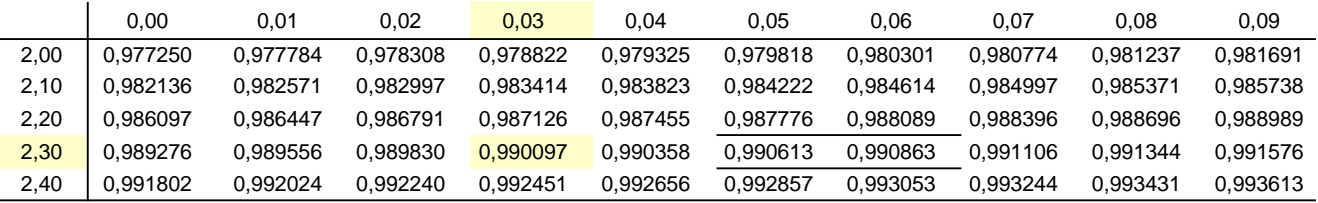

# $\rightarrow$  z<sub>1- $\alpha$ </sub> = z<sub>1-0,01</sub> = z<sub>0,99</sub> = 2,33

#### Oder alternativ aus der Tabelle der Quantile der Normalverteilung!

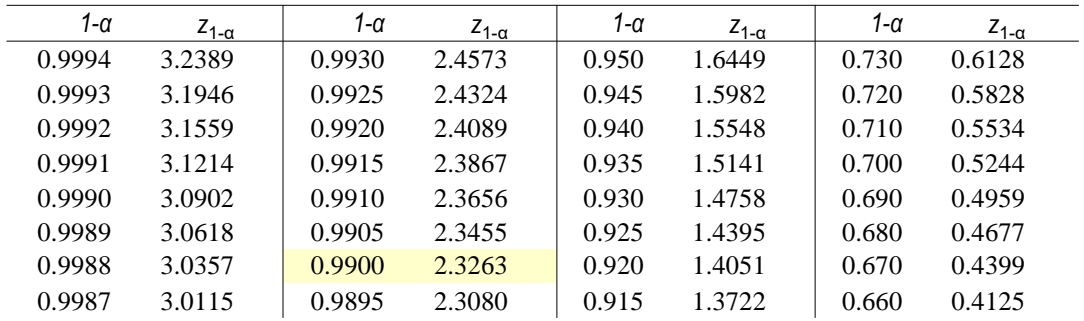

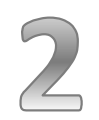

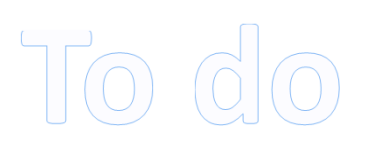

#### **Fallbeschreibung**

Ein Automobilwerk behaupte, dass ein von ihm gefertigter Pkw einen durchschnittlichen Spritverbrauch von höchstens 7,6 l/100 km habe. Die Überprüfung einer Testzeitschrift anhand von 40 zufällig ausgewählten Autos ergab einen Durchschnittsverbrauch von 7,8 l/100 km. Die Herstellerangabe für die Standardabweichung in der Grundgesamtheit σ = 0,6 wird als richtig vorausgesetzt. Testen Sie die Behauptung des Automobilwerks (α = 5 %).

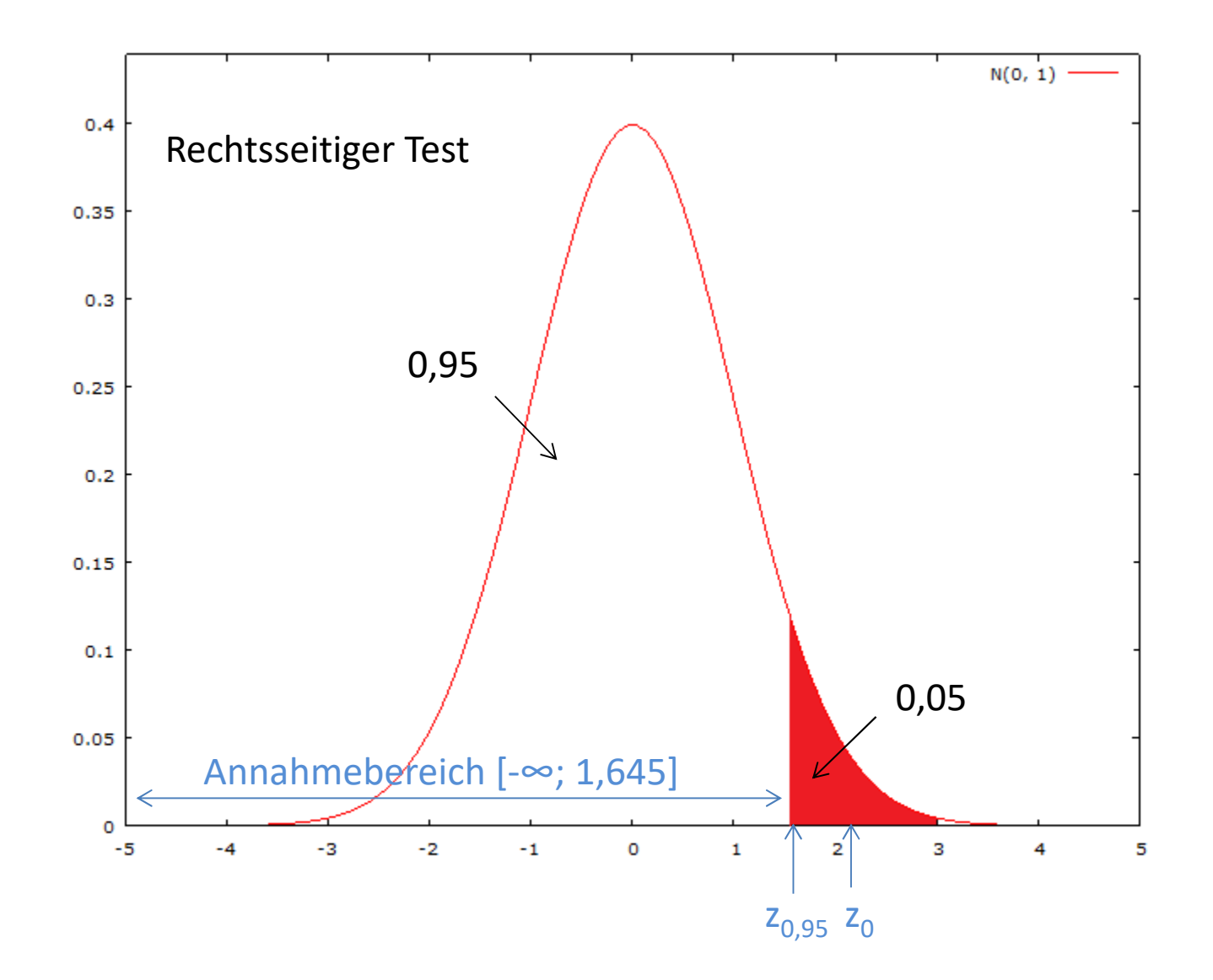

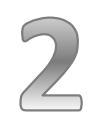

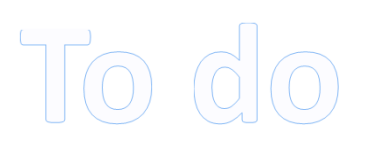

#### **Fallbeschreibung**

Psychologische Studien haben einen durchschnittlichen Intelligenzquotienten von 100 Punkten bei einer Standardabweichung von 15 Punkten ergeben. Ein Master-Absolvent vermutet, dass sich der Durchschnittswert aufgrund des Medienkonsums verändert hat. Eine Stichprobe vom Umfang 64 liefert einen Durchschnittswert von 102 Punkten ( $\alpha$  = 5 %).

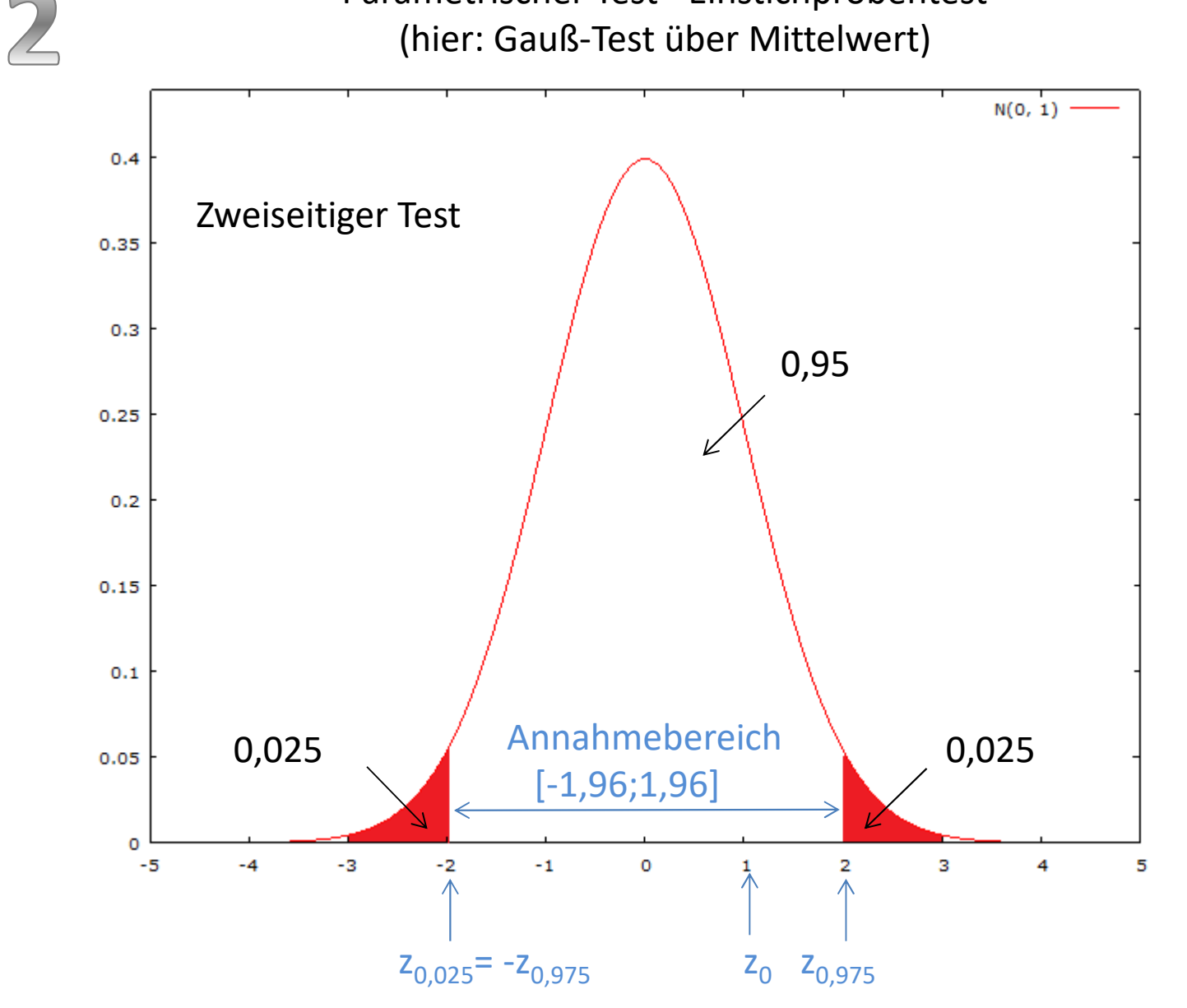

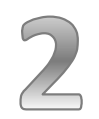

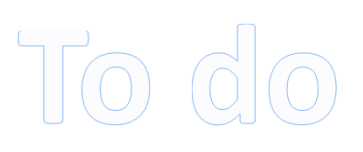

#### Fallbeschreibung

Bei der Überprüfung der ausgeschenkten Biermenge in 50 0,2 *l* -Gläsern beim Gastwirt Johann Merse ergab sich eine durchschnittliche Füllung von 0,194 *l* bei einer Standardabweichung von 0,1. Schenkt Gastwirt Merse systematisch zu wenig Bier aus? Ist also davon auszugehen, dass auch in der Grundgesamtheit aller verkauften Biergläser ein zu geringer Inhalt vorhanden ist? Als Signifikanzniveau wird ein α von 5% verwendet.

#### Voraussetzungen/Merkmale beim doppelten Gauß-Test

- Wird zur Untersuchung des Unterschieds zweier arithmetischer Mittel angewendet, wenn die Varianzen der Grundgesamtheit vorliegen
- Bei Stichprobengrößen  $n_1 \leq 30$  und  $n_2 \leq 30$  ist zusätzlich die Annahme von normalverteilten Grundgesamtheiten erforderlich

 $\rightarrow$  Siehe folgende Arbeitsschritte zur Durchführung des doppelten Gauß-Tests

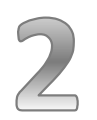

Parametrischer Test - Zweistichprobentest (Arbeitsschritte doppelter Gauß-Test über Mittelwert)

Standardmäßig beidseitiger Test

#### 1. **Signifikanzniveau und Nullhypothese**

Signifikanzniveau  $\alpha$  = ? Nullhypothese:  $H_0$ :  $\mu_1 = \mu_2$ 

#### 3. **Kritischer Wert**

zweiseitig ablesen:  $z_{1-\alpha/2}$ 

#### **2. Prüfgröße und ihre Verteilung**

Prüfgröße (empirischer Wert):

- bekannte Varianz:

$$
Z_0 = \frac{\overline{x}_1 - \overline{x}_2}{\sqrt{\frac{\sigma_1^2}{n_1} + \frac{\sigma_2^2}{n_2}}}
$$

Z $_0$  folgt einer N(0;1)-Verteilung

#### **4. Testentscheidung**

 $|Z_0| \leq z_{1-\alpha/2}$ : H<sub>0</sub> annehmen  $|Z_0| > z_{1-\alpha/2}$ : H<sub>0</sub> ablehnen

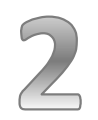

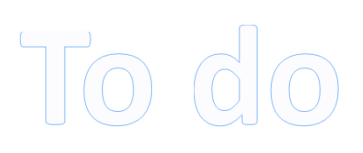

#### Fallbeschreibung

Ein Marktforschungsinstitut untersucht, ob sich die West- und Ostdeutschen in ihren Fernsehgewohnheiten unterscheiden. Für die 800 westdeutschen Befragten ergibt sich eine durchschnittliche Fernsehdauer von 2 Stunden. Die 600 Befragten aus den neuen Bundesländern wiesen dagegen einen Durchschnittswert von 2,5 Stunden auf. Die aus anderen Untersuchungen bekannten Standardabweichungen (1 Stunde für Westdeutschland und 0,5 Stunden für Ostdeutschland) werden als bekannte Varianzen für die Grundgesamtheiten vorausgesetzt. Testen Sie, ob zwischen den west- und ostdeutschen Befragten bei der durchschnittlichen Fernsehdauer signifikante Differenzen bestehen ( $α = 5$ %).

#### Anmerkungen:

- Der Index 1 wird für Westdeutschland verwendet
- Aufgrund der großen Stichprobenumfänge ist eine Normalverteilung der Merkmale in den Grundgesamtheiten nicht erforderlich
- Wegen den bekannten Varianzen in den Grundgesamtheiten lässt sich der doppelte Gauß-Test anwenden